複数ユーザー(ID)をご契約、もしくは、契約者(管理者)と実際に電子版を利用するユーザーを分けたい場合は、下記の手順で、契約途中でもユーザーを変更することが可能です。

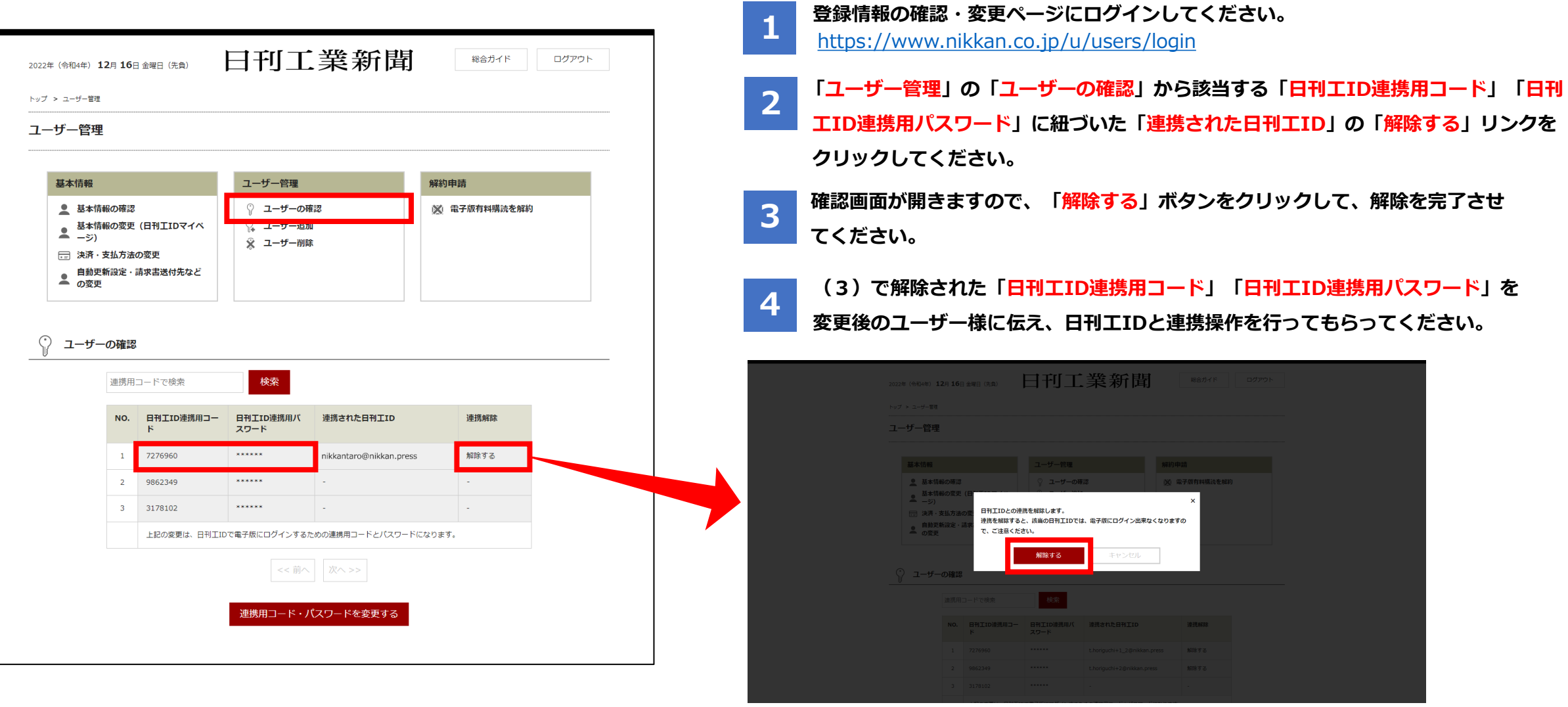

日刊工業新聞 電服